Общая цель:

Вне зависимости от конфигурации 1С, разместить данные в заранее предопределенную универсальную модель данных (УМД) в Power BI с определённым перечнем таблиц, полей и типов данных и связей. Заполнение таблиц осуществлять прямым подключением к SQL БД 1С из Power BI посредством Python запроса.

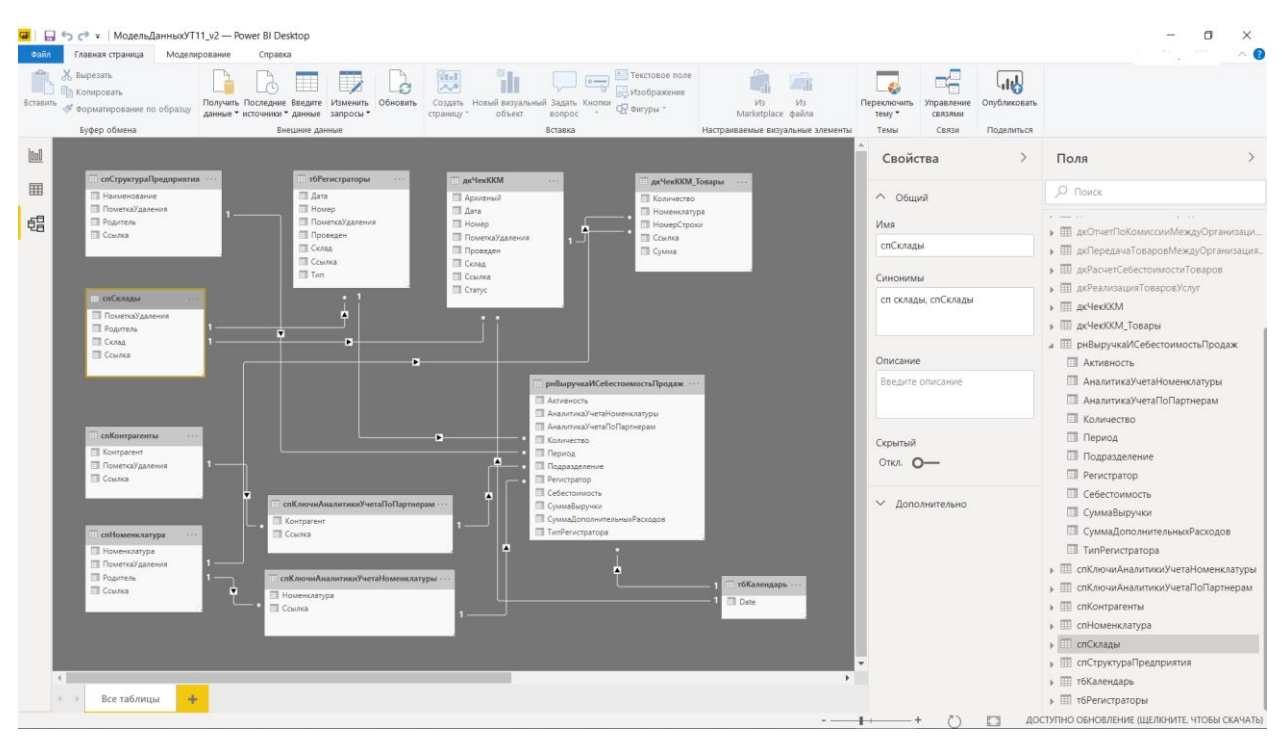

Универсальная модель данных(УМД).

За основу УМД взята конфигурация 1С:УТ11.3

Должно работать с конфигурациями:

- УТ 11.3 и 11.4
- $\bullet$  VT 10.3
- $\bullet$  УНФ

Приведение конфигурации в соответствии с УМД

- 1. УТ11.3 не требуется
- 2. УТ10.3

Создаем таблицу «рнВыручкаИСебестоимостьПродаж» объединением таблиц регистр накопления «Продажи» и регистр накопления «СебестоимостьПродаж».

Отсутствуют промежуточные ключевые таблицы «спКлючиАналитикиУчетаПоПартнерам» и «спКлючиАналитикиУчетаНоменклатуры». Создаем их.

Таблица «спКлючиАналитикиУчетаПоПартнерам» (структура: Контрагент, Ссылка) – из таблицы «рнВыручкаИСебестоимостьПродаж» выбираем поле «Контрагент», группируем его и дублируем значения в поле «Ссылка».

Таблица «спКлючиАналитикиУчетаНоменклатуры» (структура: Номенклатура, Склад, Ссылка) – из таблицы «рнВыручкаИСебестоимостьПродаж» выбираем поле «Номенклатура», группируем его и дублируем значения в поле «Ссылка».

Таблица справочник «Подразделения» переименовывается в «спСтруктураПредприятия»

3. УНФ

Таблицу «рнВыручкаИСебестоимостьПродаж» создаем путем переименования таблицы регистр накопления «Продажи».

Отсутствуют промежуточные ключевые таблицы «спКлючиАналитикиУчетаПоПартнерам» и «спКлючиАналитикиУчетаНоменклатуры». Создаем их.

Таблица «спКлючиАналитикиУчетаПоПартнерам» (структура: Контрагент, Ссылка) – из таблицы «рнВыручкаИСебестоимостьПродаж» выбираем поле «Контрагент», группируем его и дублируем значения в поле «Ссылка».

Таблица «спКлючиАналитикиУчетаНоменклатуры» (структура: Номенклатура, Ссылка) – из таблицы «рнВыручкаИСебестоимостьПродаж» выбираем поле «Номенклатура», группируем его и дублируем значения в поле «Ссылка».

Отдельной должна формироваться таблица (тбПеречисления) из всех перечислений в БД 1С с полями: GUID/Наименование

Сложность сбора номеров документов 1с и их видов заключается в том, что есть составное поле регистратор, нужно понять какие виды документов вносят туда данные с этих документов собрать из них поля: проведен/guid/пометка удаления/дата/номер документа 1с/тип документа /склад\_guid в одну таблицу (тбРегистраторы).

Запросы должны принимать параметры Хост и БД, а также должен быть определен тип данных для поля GUID bigint и оставшихся.

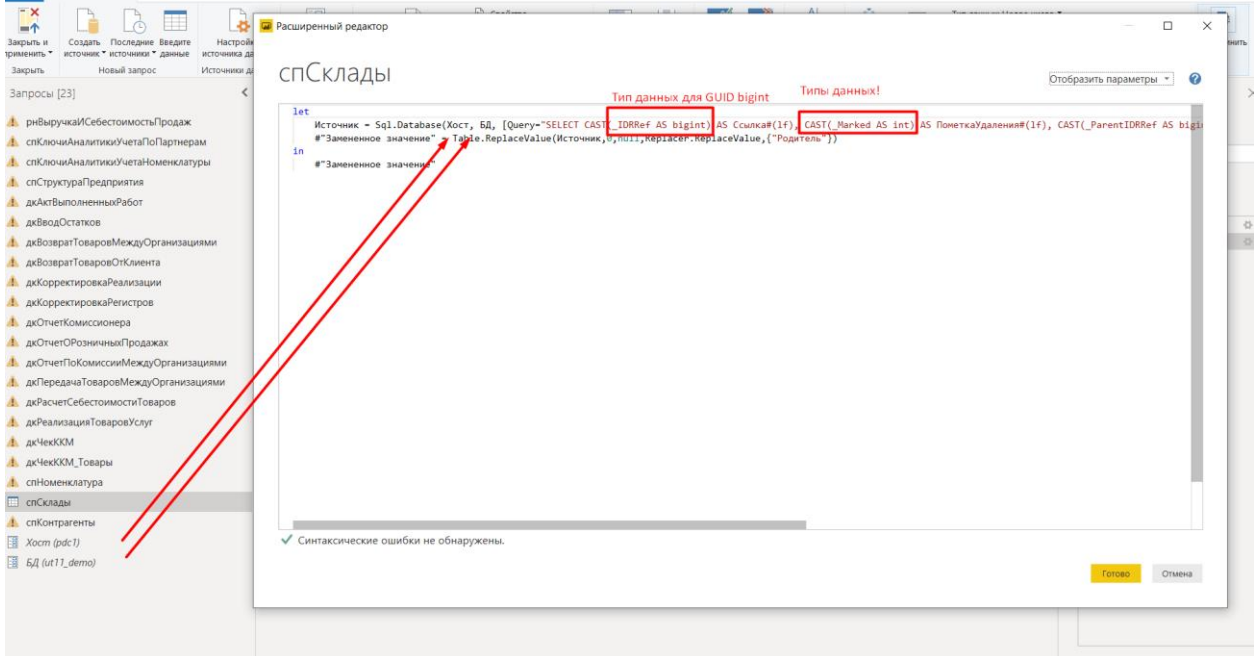

В стоимость должна входить демонстрация работоспособности на стороне заказчика.

Решение должно быть передано в виде открытого скрипта с открытым кодом.